# Package 'cowsay'

February 6, 2020

<span id="page-0-0"></span>Title Messages, Warnings, Strings with Ascii Animals

Description Allows printing of character strings as messages/warnings/etc. with ASCII animals, including cats, cows, frogs, chickens, ghosts, and more.

Version 0.8.0

License MIT + file LICENSE

URL <https://github.com/sckott/cowsay>

BugReports <https://github.com/sckott/cowsay/issues>

LazyData yes

Encoding UTF-8

Language en-US

VignetteBuilder knitr

Imports crayon, fortunes, rmsfact

Suggests curl, jsonlite, knitr, multicolor, rmarkdown, testthat

RoxygenNote 7.0.2

#### NeedsCompilation no

Author Scott Chamberlain [aut, cre], Amanda Dobbyn [aut], Tyler Rinker [ctb], Thomas Leeper [ctb], Noam Ross [ctb], Rich FitzJohn [ctb], Carson Sievert [ctb], Kiyoko Gotanda [ctb], Andy Teucher [ctb], Karl Broman [ctb], Franz-Sebastian Krah [ctb], Lucy D'Agostino McGowan [ctb], Guangchuang Yu [ctb], Philipp Boersch-Supan [ctb], Andreas Brandmaier [ctb], Marion Louveaux [ctb]

#### <span id="page-1-0"></span>2 animals and the contract of the contract of the contract of the contract of the contract of the contract of the contract of the contract of the contract of the contract of the contract of the contract of the contract of

Maintainer Scott Chamberlain <myrmecocystus@gmail.com>

Repository CRAN

Date/Publication 2020-02-06 20:30:02 UTC

## R topics documented:

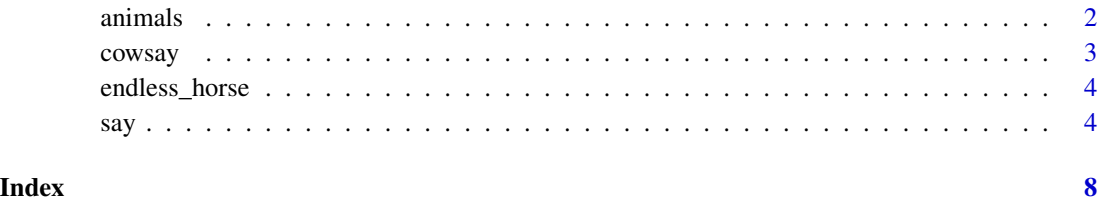

animals *Animals*

#### Description

Named vector of animals

#### Usage

animals

### Format

An object of class character of length 44.

#### Details

animals is a named character vector of animals, with each element a character string of variable length specifying an ASCII animal. Note that some have unicode characters that won't play well on some operating systems.

#### Examples

```
animals['cow']
animals['clippy']
animals[['clippy']]
```
<span id="page-2-0"></span>

#### Description

If you are familiar with cowsay on the cli, then you know what this is, but for R. If not, read below. Why? Why not?

#### Details

Contributors:

- Amanda Dobbyn
- Andreas Brandmaier
- Andy Teucher
- Carson Sievert
- Franz-Sebastian Krah
- Guangchuang Yu
- Karl Broman
- Kiyoko Gotanda
- Lucy D'Agostino McGowan
- Noam Ross
- Paolo Sonego
- Philipp Boersch-Supan
- Rich FitzJohn
- Scott Chamberlain
- Thomas Leeper
- Tyler Rinker
- Marion Louveaux

There is only one function in the cowsay package. Simplicity for the win.

Say something:

say('hello world!')

<span id="page-3-0"></span>endless\_horse *Endless horse*

#### Description

Each time you press enter, the horse keeps going...and going...

### Usage

```
endless_horse(
 what = "Hello world!",
 endless = TRUE,
 wait = 0.5,
 what_color = NULL,
 horse_color = NULL
)
```
#### Arguments

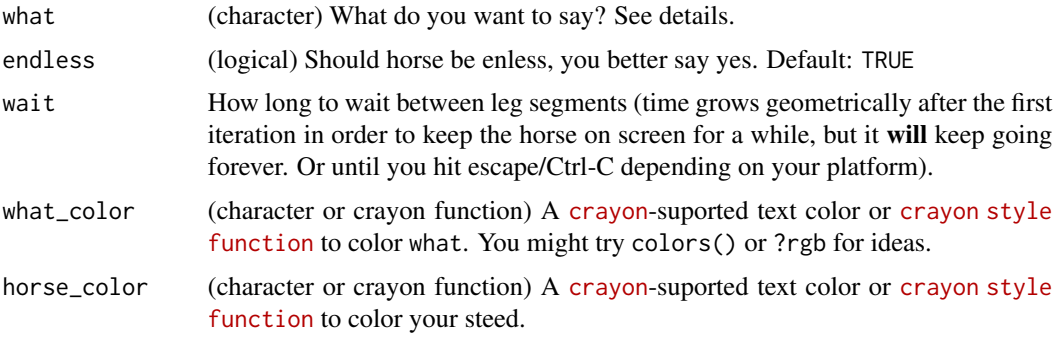

### Examples

```
## Not run:
endless_horse()
endless_horse(endless = FALSE)
```
## End(Not run)

say *Sling messages and warnings with flair*

#### Description

Sling messages and warnings with flair

#### Usage

```
say(
  what = "Hello world!",
  by = "cat",type = NULL,
  what_color = NULL,
  by_color = NULL,
  length = 18,
  fortune = NULL,
  ...
\mathcal{E}
```
#### Arguments

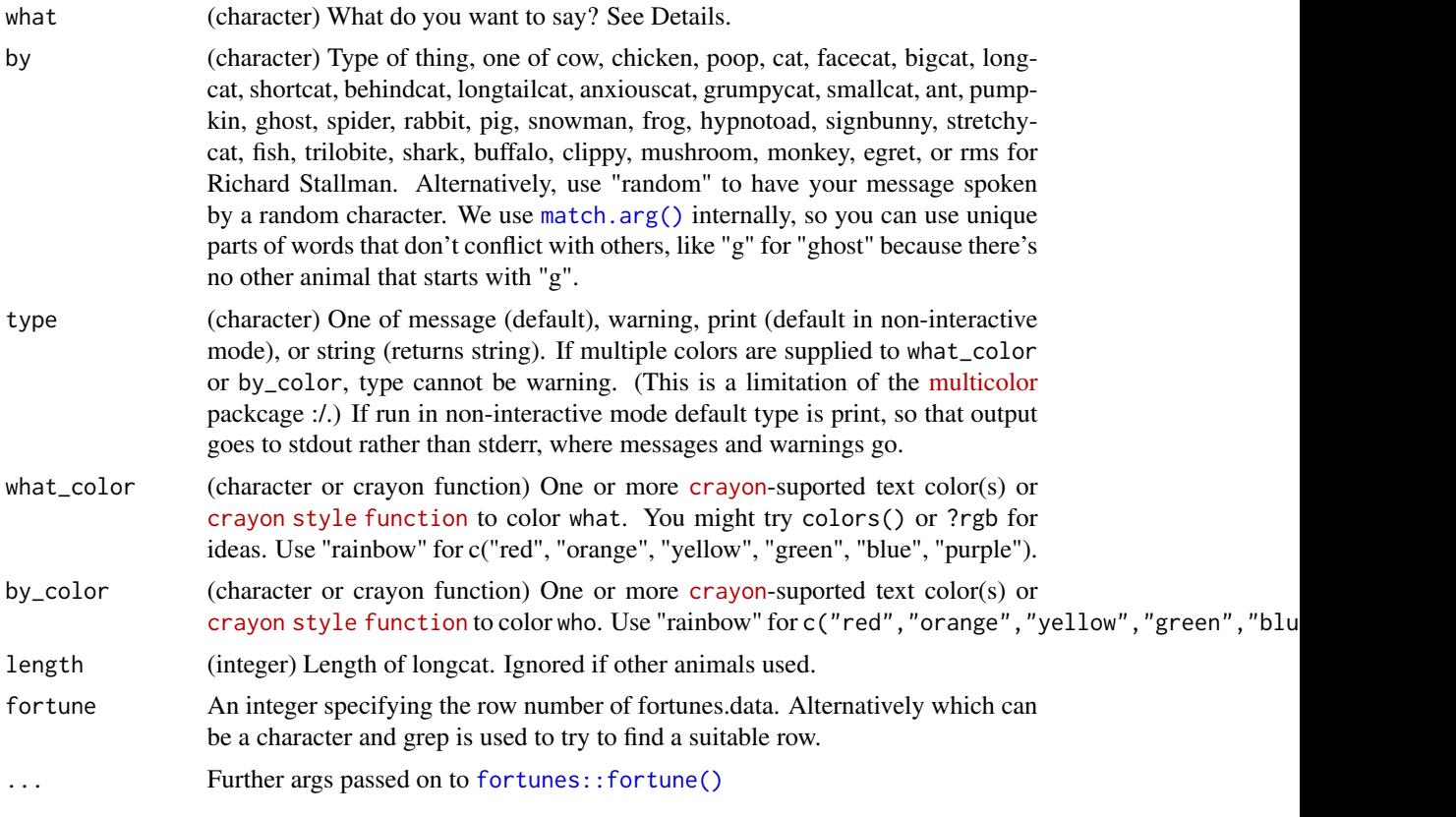

#### what

You can put in any phrase you like to the what parameter, OR you can type in one of a few special phrases that do particular things. They are:

- "catfact": A random cat fact from https://catfact.ninja
- "fortune": A random quote from an R coder, from fortunes library
- "time": Print the current time

<span id="page-4-0"></span>say 5

- "rms": Prints a random 'fact' about Richard Stallman from the [rmsfact::rmsfact\(\)](#page-0-0) package. Best paired with  $by = "rms".$
- The fillerama API was an option ("arresteddevelopment", "doctorwho", "dexter", "futurama", "holygrail", "simpsons", "starwars", "loremipsum"), a text generator with quotes from shows and movies. However, the API is currently down so you cannot use this option anymore.

#### by

Note that if you choose by='hypnotoad' the quote is forced to be, as you could imagine, 'All Glory to the HYPNO TOAD!'. For reference see http://knowyourmeme.com/memes/hypnotoad

signbunny: It's not for sure known who invented signbunny, but this article http://www.vox.com/2014/9/18/6331753/signbunny-meme-explained thinks they found the first use in this tweet: https://twitter.com/wei\_bluebear/status/32910164578077

trilobite: from http://www.retrojunkie.com/asciiart/animals/dinos.htm (site down though)

Note to Windows users: there are some animals (shortcat, longcat, fish, signbunny, stretchycat, anxiouscat, longtailcat, grumpycat, mushroom) that are not available because they use non-ASCII characters that don't display properly in R on Windows.

#### Examples

```
say()
say("what")
say("meow", "cat", what_color = "blue")
say('time')
say('time', "poop", by_color = "cyan", what_color = "pink")
library(jsonlite)
say("hello world",
   by = "hypnotoad",
   what_color = c("royalblue1", "tomato2"),
   by_color = c("rainbow", "rainbow"))
say("whats up",
    what_color = crayon::cyan$bgMagenta,
   by_color = c("salmon1", "springgreen"))
say("who you callin chicken", "chicken")
say("ain't that some shit", "poop")
say("icanhazpdf?", "cat")
say("boo!", "pumpkin")
say("hot diggity", "frog")
say("fortune", "spider")
say("fortune", "facecat")
say("fortune", "behindcat")
say("fortune", "smallcat")
say("fortune", "monkey")
say("fortune", "egret")
say("rms", "rms")
# Vary type of output, default calls message()
say("hell no!")
say("hell no!", type="warning")
```
<span id="page-5-0"></span>

say the contract of the contract of the contract of the contract of the contract of the contract of the contract of the contract of the contract of the contract of the contract of the contract of the contract of the contra

```
say("hell no!", type="string")
# Using fortunes
say(what="fortune")
## you don't have to pass anything to the `what` parameter if `fortune` is
## not null
say(fortune=10)
say(fortune=100)
say(fortune='whatever')
say(fortune=7)
say(fortune=45)
# Using catfacts
# say("catfact", "cat")
# The hypnotoad
say(by="hypnotoad")
# Trilobite
say(by='trilobite')
# Shark
say('Q: What do you call a solitary shark\nA: A lone shark', by='shark')
# Buffalo
say('Q: What do you call a single buffalo?\nA: A buffalonely', by='buffalo')
# Clippy
say(fortune=59, by="clippy")
```
# <span id="page-7-0"></span>Index

∗Topic datasets animals, [2](#page-1-0) animals, [2](#page-1-0) cowsay, [3](#page-2-0) endless\_horse, [4](#page-3-0) fortunes::fortune(), *[5](#page-4-0)* match.arg(), *[5](#page-4-0)* rmsfact::rmsfact(), *[6](#page-5-0)* say, [4](#page-3-0)